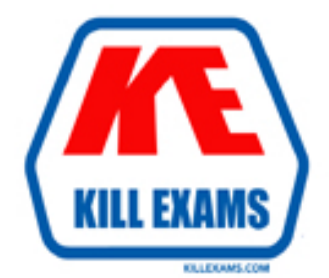

# **QUESTIONS & ANSWERS** Kill your exam at first Attempt

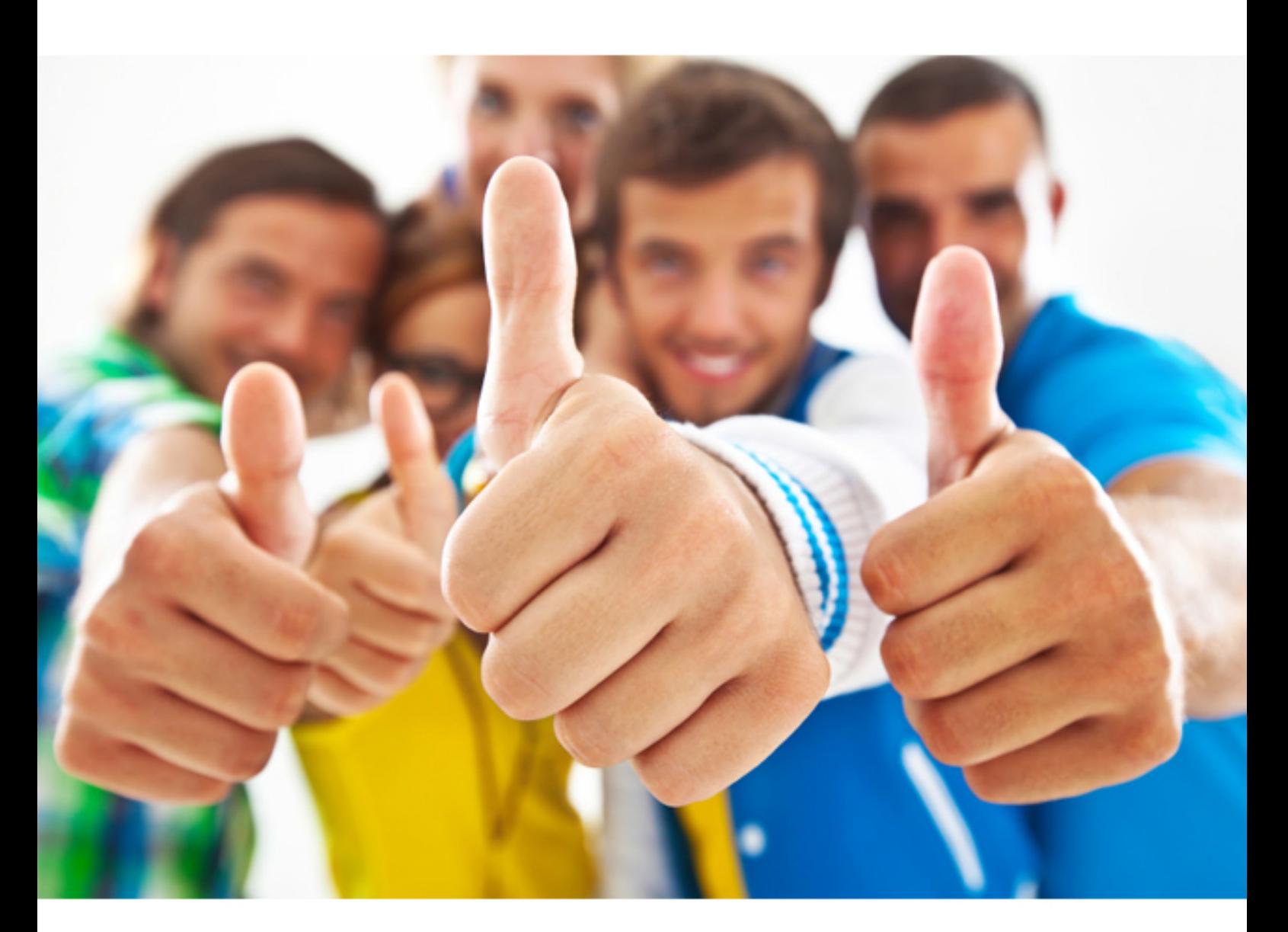

**IBM** 

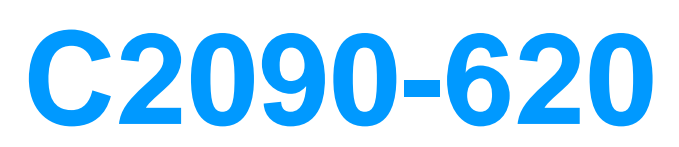

IBM Cognos 10 BI Author

# **QUESTION:** 42

In the report shown,

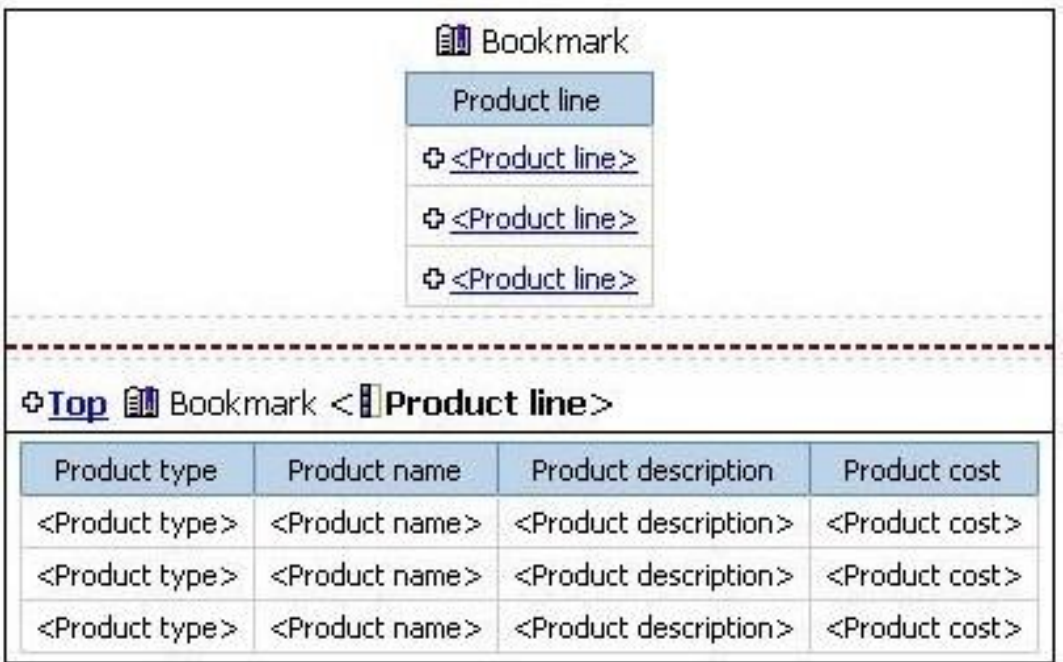

users click on the Product line link to navigate to the specific product line in the list below. Users can also click on the Top link to return to the Product line list at the top of the report. Bookmarks are used to control this drill-through behavior. How is each of the drill-throughs defined for this report to function as described?

A. Product line drill-through: bookmark source type  $=$  Text, where Text  $=$ Top;Top drill- through: bookmark source type  $=$  Data Item Value, where Data Item = Product line

B. Product line drill-through: bookmark source type = Data Item Label, where Data Item  $=$  Product line; Top drill-through: bookmark source type  $=$  Text, where  $Text = Top$ 

C. Product line drill-through: bookmark source type = Data Item Value, where Data Item = Product line; Top drill-through: bookmark source type = Text, where  $Text = Top$ 

D. Product line drill-through: bookmark source type  $=$  Text, where Text  $=$ Top;Top drill- through: bookmark source type = Data Item Value, where Data Item  $=$  Product line

# **Answer:** C

# **QUESTION:** 43

In Report Studio, an author creates a list report and adds four data items. The author then adds a crosstab to the report. Which of the following is true?

- A. Report Studio creates a new query for the crosstab report.
- B. Report Studio populates the crosstab with the four data items from the list.
- C. Report Studio links the crosstab to the same query as the list report.
- D. Report Studio automatically filters on data items that the list is filtered on.

### **Answer:** A

### **QUESTION:** 44

In Report Studio, an author creates a weekly sales report and modifies the global class settings in the report. Which reports will this modification affect?

#### A. All reports.

- B. Reports created using the same package.
- C. Reports created within the log on session.
- D. Only the current report.

### **Answer:** D

#### **QUESTION:** 45

In Report Studio, when creating a list report, what is the difference between creating a section and creating a header?

- A. Headers appear outside the list.
- B. Sections appear outside the list.
- C. Headers appear once at the top of the list.
- D. Sections appear once at the top of the list.

# **Answer:** B

#### **QUESTION:** 46

In Report Studio, a report contains several blocks and tables. To determine if there is sufficient space between objects, what will show how the report looks when it is generated?

- A. View a Print Preview.
- B. Hide the boundary lines.
- C. Unlock the report objects.
- D. Open the Page Structure view.

### **Answer:** B

# **QUESTION:** 47

 able to drill through to target reports created for this package. What must the In Report Studio, an author creates a report using Package A. Users should be author do?

A. Enable package drill-through behavior for the report.

B. Add this report as a source report for each target created for the package.

C. Add all drill-through definitions created for the package as targets for the source report.

D. Add all drill-through definitions created for the package to the scope of the report.

**Answer:** A

# **QUESTION:** 48

In Report Studio, an author creates the following report:

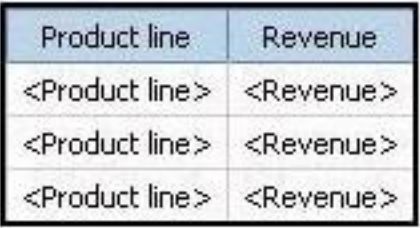

The author wants each row of this report to contain a column chart displaying quantity sold for a particular product line. How can the author ensure that the chart in each row displays data for only the product line that appears in the same row?

A. Add a column chart to the list, link the column chart to the same query used for the list and then add data to the chart.

B. Add a column chart to the list, add data to the chart and then create a union relationship between the queries for the list and the chart.

C. Add a column chart to the list, add data to the chart and then create an intersect relationship between the queries for the list and the chart.

D. Add a column chart to the list, add data to the chart and then create a masterdetail relationship between the queries for the list and the chart.

**Answer:** D

**QUESTION:** 49 In the image below,

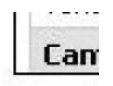

the last column calculates the percentage that each Product type contributed to the overall revenue. What is the calculation in the last column?

A. percentage ([Revenue]) B. percentage ([Revenue] for Product type) C. percentage ([Product type] for [Revenue]) D. percentage ([Product type])

# **Answer:** A

#### **QUESTION:** 50

In Report Studio, if an author adds a prompt to a report page containing a list, how can the author prevent an automatically generated prompt from appearing when the report runs?

A. Add a Static Choice B. Specify a Default Selection C. Set the Auto-Submit property to Yes

- 
- D. Change the Required property to No

**Answer:** B

For More exams visit https://killexams.com

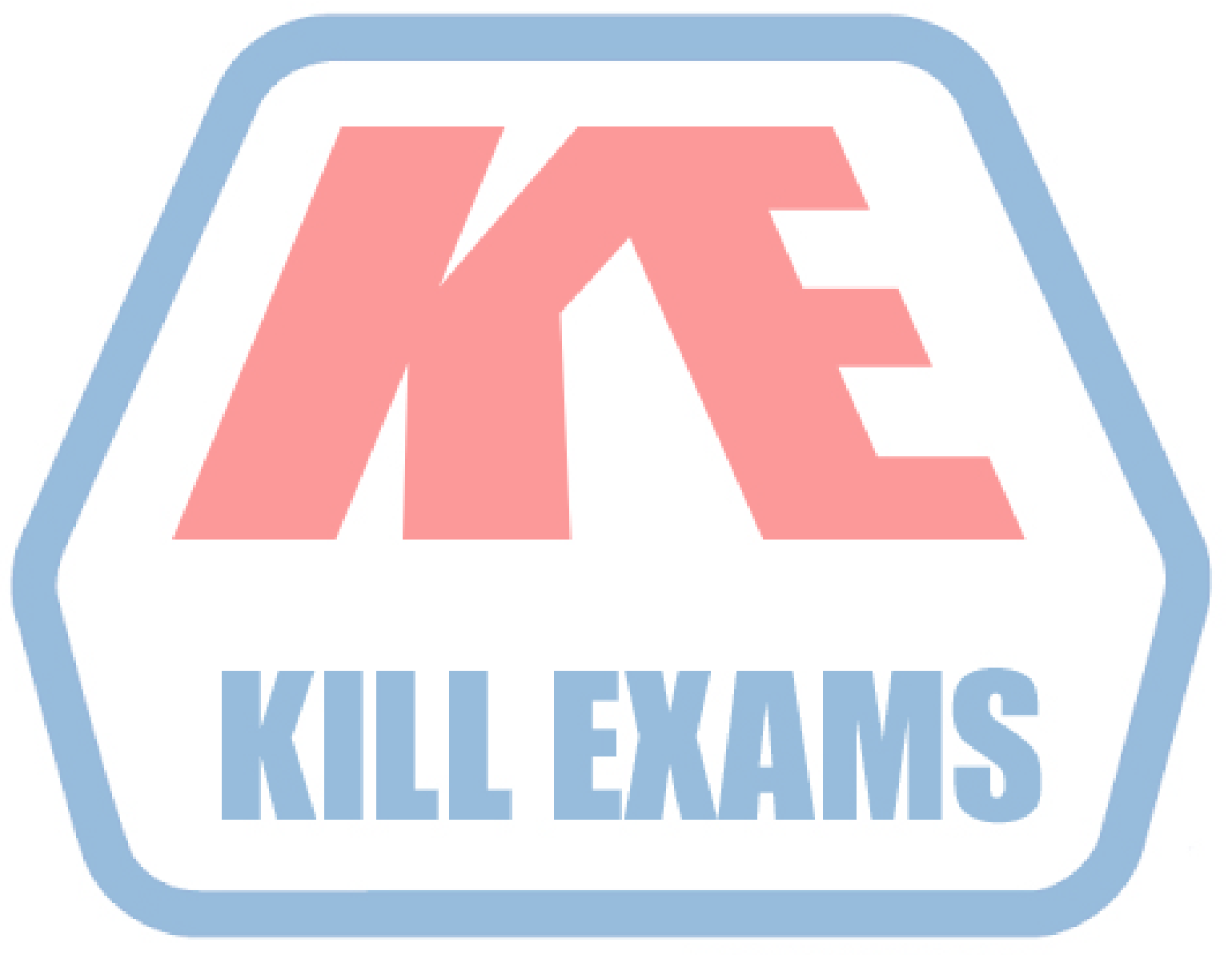

# **KILLEXAMS.COM**

*Kill your exam at First Attempt....Guaranteed!*